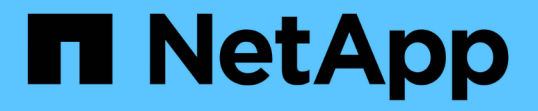

## セカンダリストレージから保護されたバックア ップをリストアする SnapManager for SAP

NetApp April 19, 2024

This PDF was generated from https://docs.netapp.com/ja-jp/snapmanager-sap/unixadministration/concept-restores-of-protected-backups-overview.html on April 19, 2024. Always check docs.netapp.com for the latest.

# 目次

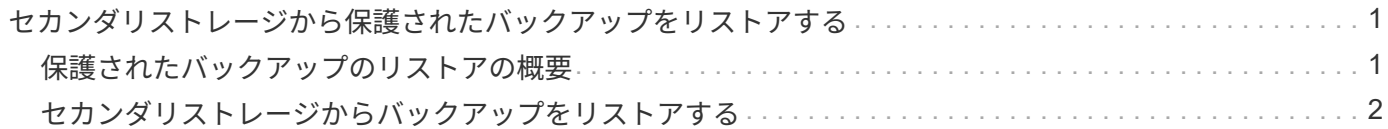

## <span id="page-2-0"></span>セカンダリストレージから保護されたバックアップ をリストアする

保護されているバックアップはセカンダリストレージからリストアできます。ただし、 プライマリストレージにバックアップが存在する場合、セカンダリストレージからバッ クアップをリストアすることはできません。

#### <span id="page-2-1"></span>保護されたバックアップのリストアの概要

セカンダリストレージからプライマリストレージにバックアップデータをリストアする 際に使用するリストア方式を選択できます。

次の表に、セカンダリストレージからバックアップをリストアする際に使用できるさまざまなシナリオと方法 を示します。

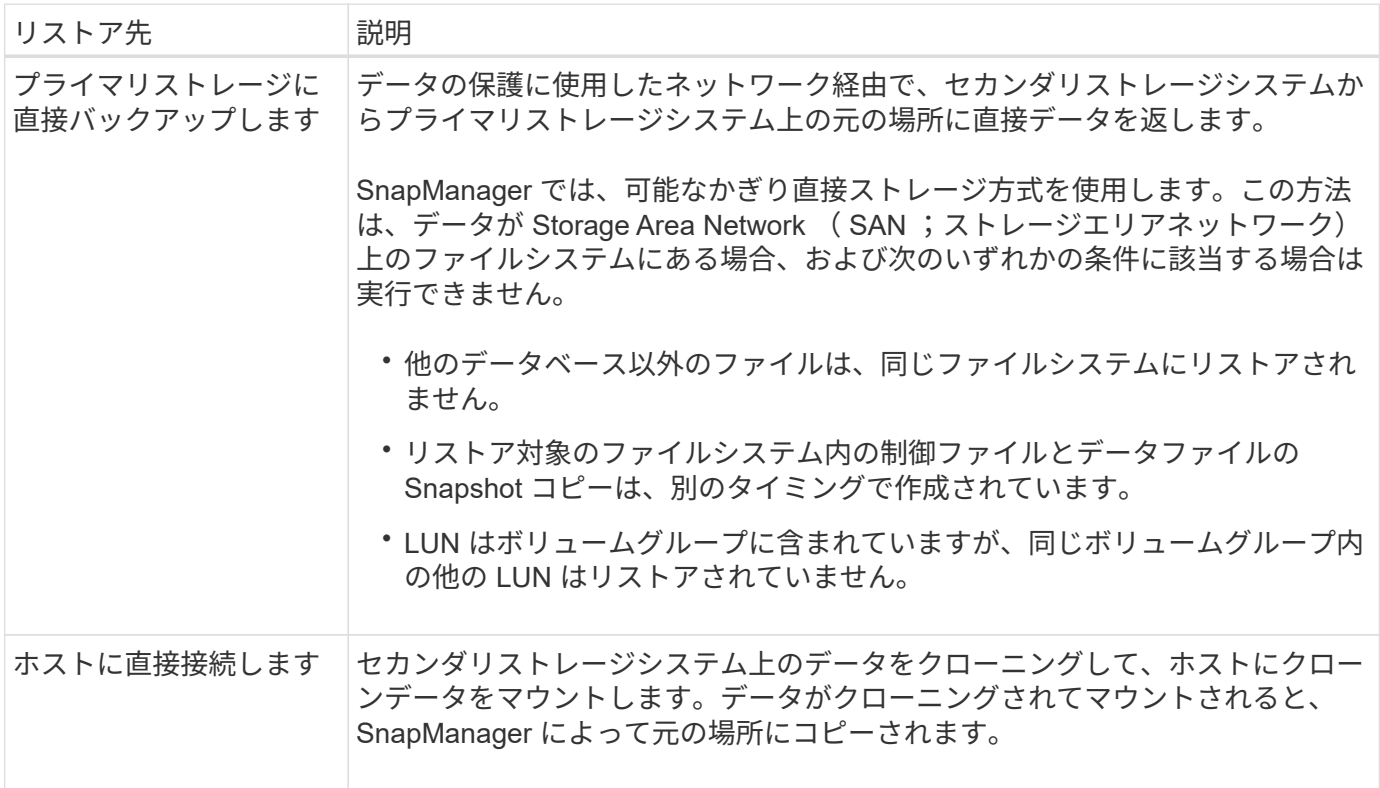

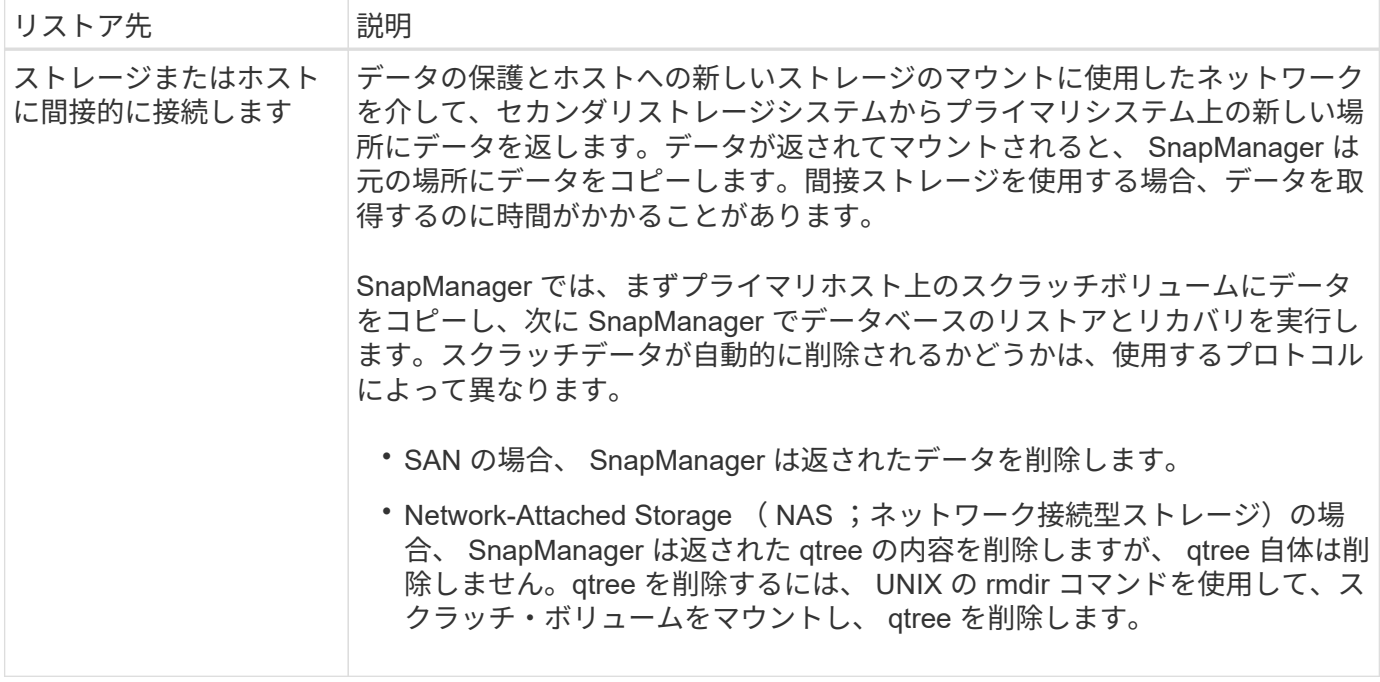

データをストレージに直接戻すことができない場合、 SnapManager はデータをホストに直接返すことも、ス トレージまたはホストに間接的に返すこともできます。方法は、組織がセカンダリストレージへの直接接続を 許可するか、ストレージネットワーク経由でデータをコピーする必要があるかを制御するポリシーによって異 なります。このポリシーを管理するには、SMSAP\_CONFIGファイルに設定情報を設定します。

### <span id="page-3-0"></span>セカンダリストレージからバックアップをリストアする

保護されたバックアップをセカンダリストレージからリストアして、データをプライマ リストレージにコピーする方法を選択できます。

• このタスクについて \*

「backup restore」コマンドに「-from-ssecondary」オプションを指定すると、セカンダリ・ストレージから データをリストアできます。from -ssecondaryオプションを指定しない場合、SnapManager はプライマリ・ ストレージ上のSnapshotコピーからデータをリストアします。

プライマリ・ストレージにバックアップが存在する場合'セカンダリ・ストレージからのバックアップをリス トアする前に'プライマリ・バックアップを解放する必要があります一時ボリュームを使用する場合は'-dtempvolume'オプションを使用してボリュームを指定する必要があります

--from-secondaryオプションを指定する場合は、必ず-copy-idオプションを指定する必要があります。セカン ダリ・ストレージ・システムに複数のバックアップが存在する場合は'-copy-idオプションを使用して'リストア 処理に使用するセカンダリ・ストレージ上のバックアップ・コピーを指定します

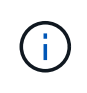

Data ONTAP 7-Modeを使用している場合は、「-copy-id」オプションに有効な値を指定する必 要があります。ただし、clustered Data ONTAP を使用している場合、-copy-id`オプションは不 要です。

SnapManager は、セカンダリストレージからデータをリストアする際、最初に(ホストを介さずに)セカン ダリストレージシステムからプライマリストレージシステムへの直接データのリストアを試みま す。SnapManager がこのタイプのリストアを実行できない場合(ファイルがファイルシステムの一部でない

場合など)、 SnapManager はホスト側のファイルコピーのリストアにフォールバックしま す。SnapManager では、ホスト側のファイルコピーのリストアをセカンダリストレージから実行する方法が 2 つあります。SnapManager で選択される方法は'SMSAP\_CONFIG'ファイルで設定されています

• 「*restore.secondaryAccessPolicy*=\* direct \*」の場合、SnapManager はセカンダリ・ストレージ上のデー タのクローンを作成し、複製されたデータをセカンダリ・ストレージ・システムからホストにマウント し、クローンからアクティブな環境にデータをコピーします。

これはデフォルトのセカンダリアクセスポリシーです。

• 「*restore.secondaryAccessPolicy*=\* Indirect \*」の場合、SnapManager は最初にプライマリ・ストレージ 上の一時ボリュームにデータをコピーし、一時ボリュームからホストにデータをマウントしてから、一時 ボリュームからアクティブな環境にデータをコピーします。

このポリシーは、ホストがセカンダリストレージシステムに直接アクセスできない場合にのみ使用してく ださい。間接方式を使用したリストアでは、データのコピーが 2 つ作成されるため、直接方式の場合は 2 倍の時間がかかります。

ステップ

1. 次のいずれかを実行します。

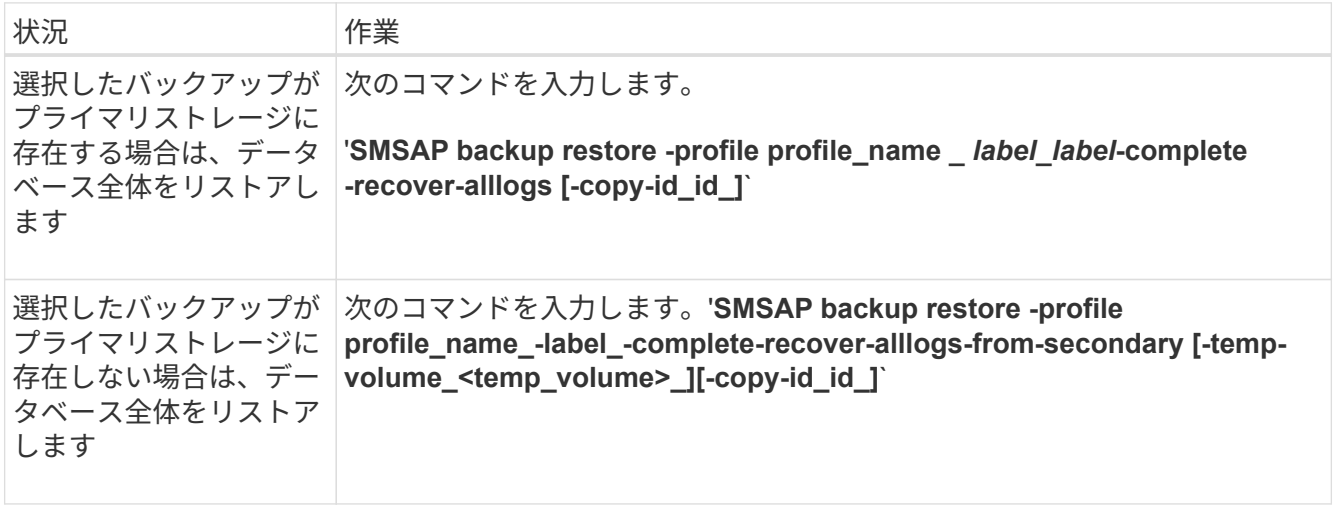

#### 例

次のコマンドは、保護されているバックアップをセカンダリストレージシステムからリストアします。

smsap backup restore -profile PAYDB -label daily monday -complete -recover alllogs -from-secondary -copy-id 3042 -temp-volume smsap\_scratch\_restore\_volume Operation Id [8abc011215d385920115d38599470001] succeeded.

Copyright © 2024 NetApp, Inc. All Rights Reserved. Printed in the U.S.このドキュメントは著作権によって保 護されています。著作権所有者の書面による事前承諾がある場合を除き、画像媒体、電子媒体、および写真複 写、記録媒体、テープ媒体、電子検索システムへの組み込みを含む機械媒体など、いかなる形式および方法に よる複製も禁止します。

ネットアップの著作物から派生したソフトウェアは、次に示す使用許諾条項および免責条項の対象となりま す。

このソフトウェアは、ネットアップによって「現状のまま」提供されています。ネットアップは明示的な保 証、または商品性および特定目的に対する適合性の暗示的保証を含み、かつこれに限定されないいかなる暗示 的な保証も行いません。ネットアップは、代替品または代替サービスの調達、使用不能、データ損失、利益損 失、業務中断を含み、かつこれに限定されない、このソフトウェアの使用により生じたすべての直接的損害、 間接的損害、偶発的損害、特別損害、懲罰的損害、必然的損害の発生に対して、損失の発生の可能性が通知さ れていたとしても、その発生理由、根拠とする責任論、契約の有無、厳格責任、不法行為(過失またはそうで ない場合を含む)にかかわらず、一切の責任を負いません。

ネットアップは、ここに記載されているすべての製品に対する変更を随時、予告なく行う権利を保有します。 ネットアップによる明示的な書面による合意がある場合を除き、ここに記載されている製品の使用により生じ る責任および義務に対して、ネットアップは責任を負いません。この製品の使用または購入は、ネットアップ の特許権、商標権、または他の知的所有権に基づくライセンスの供与とはみなされません。

このマニュアルに記載されている製品は、1つ以上の米国特許、その他の国の特許、および出願中の特許によ って保護されている場合があります。

権利の制限について:政府による使用、複製、開示は、DFARS 252.227-7013(2014年2月)およびFAR 5252.227-19(2007年12月)のRights in Technical Data -Noncommercial Items(技術データ - 非商用品目に関 する諸権利)条項の(b)(3)項、に規定された制限が適用されます。

本書に含まれるデータは商用製品および / または商用サービス(FAR 2.101の定義に基づく)に関係し、デー タの所有権はNetApp, Inc.にあります。本契約に基づき提供されるすべてのネットアップの技術データおよび コンピュータ ソフトウェアは、商用目的であり、私費のみで開発されたものです。米国政府は本データに対 し、非独占的かつ移転およびサブライセンス不可で、全世界を対象とする取り消し不能の制限付き使用権を有 し、本データの提供の根拠となった米国政府契約に関連し、当該契約の裏付けとする場合にのみ本データを使 用できます。前述の場合を除き、NetApp, Inc.の書面による許可を事前に得ることなく、本データを使用、開 示、転載、改変するほか、上演または展示することはできません。国防総省にかかる米国政府のデータ使用権 については、DFARS 252.227-7015(b)項(2014年2月)で定められた権利のみが認められます。

#### 商標に関する情報

NetApp、NetAppのロゴ、<http://www.netapp.com/TM>に記載されているマークは、NetApp, Inc.の商標です。そ の他の会社名と製品名は、それを所有する各社の商標である場合があります。